**Z3kit Nook Converter Free [Win/Mac]**

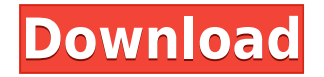

### **Z3kit Nook Converter Crack + Product Key Free Download 2022**

z3kit Nook Converter is a tool to transfer any eBooks between formats. Add the book you want to convert to the conversion queue, select the format you want to convert to, the amount of books you want to process, and the device (or reader) you want to use it on. This application is capable of converting between various popular eReader formats (PDF, EPUB, FB2, Mobipocket, etc), as well as any other files you add to the conversion queue, such as HTML, text, and image files. z3kit Nook Converter is a simple and easy-to-use eBook converter application. NOTE: z3kit Nook Converter is a free software application. However, please be aware that there are certain limitations on how z3kit Nook Converter can be used. z3kit Nook Converter may not always work on certain devices and may not be able to remove DRM from eBooks. You can download z3kit Nook Converter now for free, or you can visit the official website at: Why won't my.htaccess redirect? I'm trying to redirect www.example.com/products/book.php?id=1 to www.example.com/books/1 I have: RewriteEngine on RewriteCond %{REQUEST\_FILENAME}!-f RewriteCond %{REQUEST\_FILENAME}!-d RewriteRule ^products/([^/]+)/?\$ /products/\$1.php [L] But still no luck. A: RewriteCond %{REQUEST\_FILENAME}!-f This is your problem. The regex below RewriteRule  $\degree$ products/( $[\degree/]+\$ )/?\$ /products/\$1.php [L] will not catch /products/product.php. You must use this regex instead: RewriteRule  $\gamma$ products/( $\lceil \gamma / \rceil$ +)/?\$ /products/\$1.php [L] Entertainment Advance Bot, by no means one of the most wellknown personalities of the online gambling community, has recently signed a brand-new tie-up with IGT, an American online gambling-industry leader. It has been revealed that Advance Bot will be

#### **Z3kit Nook Converter Crack + [32|64bit] [Latest]**

NOOK Converter is a basic eBook converter for NOOK devices that makes it easy to migrate books between NOOK Color, NOOK Tablet, and NOOK HD, and create a PDF or HTML file of the book. More... When you're looking for a quality tool to transfer your files to your Apple iPhone, you should check out MigrationLab. Although it does everything from the simple to the complex, its interfaces are easy to use, and it does not require any prior knowledge. It's also well-designed, and the latest version sports a clean layout that has improved the user experience. With MigrationLab, you can create and transfer music, videos, pictures, bookmarks, calendar events, and other files from your computer to the iPhone. You can even find a converter to convert your ePub files. Moreover, the interface offers an option for you to convert specific file types. For example, you can convert any folder structure on your computer to the iPhone's preferred files, making the process as easy as possible. All of the features, plus a professional approach and amazing support, make MigrationLab a great choice for iPhone file conversion. As the name suggests, the tool offers a simple way to create new backup files. More specifically, it enables users to create a backup from either the iPhone or iPad to an iTunes backup. You can choose to convert any folder structure and include files in the transfer. Furthermore, you can add metadata to the converted files, and even delete files that are already on the iPhone/iPad. If you're looking to convert only certain files, you can easily find that option in the main interface. You will be able to choose files on the iPhone/iPad, and it will automatically find and convert the files. You can then move them to iTunes to be transferred to your computer. The tool also offers a rich metadata feature. The interface is very simple and intuitive. It's made using a nice blue color scheme that gives it a refreshing look. You will find all the tools you need to get the job done. The files and the devices are listed on the left-hand side, and the buttons that you need are available on the right-hand side. More importantly, the tool offers a clean and informative user interface. You will find all the tools you need and a toolbar at the bottom, plus the option to choose files, format and method. You can even convert the file metadata that is present. As 2edc1e01e8

# **Z3kit Nook Converter**

z3kit Nook Converter is a simple application designed to help users convert eBooks, regardless of their format. However, it comes with a small set of capabilities, such as batch processing, basic metadata display, and text search. Why you should buy it? This application has been designed to address those who wish to convert their eBooks from one format to another, as well as removing any DRM present. What's new in this version? Added a batch processing feature Added a new interface Added a text search feature Minor bug fixes and stability improvements Requirements: OS X 10.9 or newer iPhone, iPad, or iPod touch Supported Devices: Windows Summary: z3kit Nook Converter is a simple application designed to help users convert eBooks, regardless of their format. However, it comes with a small set of capabilities, such as batch processing, basic metadata display, and text search.package vm import ( "bytes" "context" "fmt" "io/ioutil" "os" "os/exec" "strings"

"github.com/shirou/gopsutil/internal/common" ) var ( dockerCmd =  $exec. Command("docker", "run", "-d") dockerCmdWithId =$ exec.Command("docker", "run", "--name", "gopsutil.net", "-d") ) func DockerTopCommand(ctx context.Context, net \*network) error  $\{ out, err := dockerCmd.Output()$  if  $err!= nil \{ return err \}$  lines := bytes.Split(out, []byte(" ")) for , line := range lines { if line == "" { continue } if!strings.HasPrefix(line, "top") { continue } if!bytes.HasSuffix(line, " Cpu(s):") { continue } if!strings.HasPrefix(line, "top") { continue } fields := strings.Fields(line) cpu :=

[https://techplanet.today/post/gold-rush-the-game-repairs-codex-key](https://techplanet.today/post/gold-rush-the-game-repairs-codex-key-generator-2021) [-generator-2021](https://techplanet.today/post/gold-rush-the-game-repairs-codex-key-generator-2021)

<https://techplanet.today/post/nexus-0testtone-nxs-hot-download> [https://techplanet.today/post/bulletproofftpserverv221properwinall](https://techplanet.today/post/bulletproofftpserverv221properwinallcrack-newed-kir-full-version) [crack-newed-kir-full-version](https://techplanet.today/post/bulletproofftpserverv221properwinallcrack-newed-kir-full-version)

<https://techplanet.today/post/heu-kms-activator-61-portable-1> <https://techplanet.today/post/bass-treble-booster-11-crack-repack> <https://techplanet.today/post/vnc-scanner-gui-v1243>

#### **What's New In?**

The simple converter from z3kit allows users to transfer eBooks from their PC to any NOOK, Sony, Samsung, or Kindle device. z3kit Nook Converter features a fully functional QR Code Reader, so users will be able to migrate their content from one device to another effortlessly. The application allows users to add either individual or multiple files to the conversion queue. Download z3kit Nook Converter from the link below. Size: 1.05 GB Ebook Reader Data Transfer from Samsung Galaxy to Kindle Fire Description: The eBook Reader Data Transfer from Samsung Galaxy to Kindle Fire is a great utility which allows you to transfer eBook reader data from Samsung Galaxy to Kindle Fire. With this utility, one can easily and quickly transfer all the data from an older device (e.g. Samsung Galaxy) to a new one (e.g. Kindle Fire). The utility allows you to transfer bookmarks, comic data, eBooks, magazines, text messages and more. Simply, it will enable you to move your data from your older e-reader to a new one without having to manually copy the data from one device to the other, and without having to waste time on uninstalling unnecessary applications. Ebook Reader Data Transfer from Sony Reader to Kindle Fire Description: The eBook Reader Data Transfer from Sony Reader to Kindle Fire is a great utility which allows you to transfer eBook reader data from Sony Reader to Kindle Fire. With this utility, one can easily and quickly transfer all the data from an older device (e.g. Sony Reader) to a new one (e.g. Kindle Fire). The utility allows you to transfer bookmarks, comic data, eBooks, magazines, text messages and more. Simply, it will enable you to move your data from your older e-reader to a new one without having to manually copy the data from one device to the other, and without having to waste time on uninstalling unnecessary applications. Ebook Reader Data Transfer from Kindle to Kindle Fire Description: The eBook Reader Data Transfer from Kindle to Kindle Fire is a great utility which allows you to transfer eBook reader data from Kindle to Kindle Fire. With this utility, one can

easily and quickly transfer all the data from an older device (e.g. Kindle) to a new one (e.g. Kindle Fire). The utility allows you to transfer bookmarks, comic data, eBooks, magazines, text messages and more. Simply, it will enable you to move your data from your older e-reader to a new one without having to manually copy the data from one device to the other, and without having to waste time on uninstalling unnecessary applications. Ebook Reader Data Transfer from Kindle to Kindle Fire Description: The eBook Reader Data Transfer from Kindle to Kindle Fire is a great utility which allows you to transfer eBook reader data from Kindle to Kindle Fire.

## **System Requirements For Z3kit Nook Converter:**

Minimum System Requirements: Processor: 4.8 GHz dual-core or higher Memory: 4 GB RAM Graphics: DirectX 11 compatible graphics card with 2048MB of dedicated video memory. We recommend a GeForce GTX660 or higher. DirectX: Version 11 Hard Drive: 6 GB available space Recommended System Requirements: Processor: 6.0 GHz quad-core or higher Memory: 6 GB RAM Graphics: DirectX 11 compatible graphics card with 4096MB of dedicated video memory. We recommend a GeForce GTX

Related links:

[https://leaserenttoownhomes.com/muaytime-crack-for-windows-up](https://leaserenttoownhomes.com/muaytime-crack-for-windows-updated-2022/) [dated-2022/](https://leaserenttoownhomes.com/muaytime-crack-for-windows-updated-2022/) [https://superstitionsar.org/puttyman-crack-free-download-mac-win-](https://superstitionsar.org/puttyman-crack-free-download-mac-win-2022-latest/)[2022-latest/](https://superstitionsar.org/puttyman-crack-free-download-mac-win-2022-latest/) [https://nvested.co/alphapeeler-professional-crack-keygen-download](https://nvested.co/alphapeeler-professional-crack-keygen-download/) [/](https://nvested.co/alphapeeler-professional-crack-keygen-download/) <https://helloenquiry.in/wp-content/uploads/2022/12/pesfor.pdf> [https://eptech-usa.com/wp-content/uploads/2022/12/Hash-Mash.pd](https://eptech-usa.com/wp-content/uploads/2022/12/Hash-Mash.pdf) [f](https://eptech-usa.com/wp-content/uploads/2022/12/Hash-Mash.pdf) [http://mindbodyhealthy.org/atlantis-schema-surf-crack-activation-c](http://mindbodyhealthy.org/atlantis-schema-surf-crack-activation-code-free-download/) [ode-free-download/](http://mindbodyhealthy.org/atlantis-schema-surf-crack-activation-code-free-download/) [http://choicelabsketo.com/wp-content/uploads/2022/12/Mstflint-Cr](http://choicelabsketo.com/wp-content/uploads/2022/12/Mstflint-Crack-.pdf) [ack-.pdf](http://choicelabsketo.com/wp-content/uploads/2022/12/Mstflint-Crack-.pdf) [https://www.promosongroup.com/wp-content/uploads/2022/12/GU](https://www.promosongroup.com/wp-content/uploads/2022/12/GUNNER24_Freeware.pdf) [NNER24\\_Freeware.pdf](https://www.promosongroup.com/wp-content/uploads/2022/12/GUNNER24_Freeware.pdf) [https://qflash.es/cigati-email-migration-tool-crack-with-license-code](https://qflash.es/cigati-email-migration-tool-crack-with-license-code-free-download-win-mac/) [-free-download-win-mac/](https://qflash.es/cigati-email-migration-tool-crack-with-license-code-free-download-win-mac/) <https://karydesigns.com/wp-content/uploads/2022/12/delnola.pdf>